**Photoshop 2007 (version )**

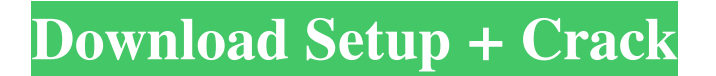

### **Adobe Photoshop Setup Download For Pc Crack+ Free Download [32|64bit]**

An adjustable image. A transparency layer, or layer, lets you manipulate multiple images at once. When you use Photoshop, you interact with image layers: Each layer is an independent document. You can add, delete, or move layers. Each layer has its own background color and its own foreground color. You can move one layer down or under other layers, and you can always move one layer up or above other layers. In this article, you discover how you can apply Photoshop Layers in a new and innovative way. To be able to duplicate one layer by another, you might need to set a certain value. To make sure that all changes are exact, you can lock a layer. A Layers dialog box. A layer is a special type of layer, which makes it possible to add new layers. You can switch among the layers by clicking on the layers list box or pressing the Tab key. Creating a New Layer When you press Ctrl+Shift+N, you get a new empty layer. (If you don't press Ctrl, the new layer is added to the current active layer. Pressing Ctrl+N always creates a new empty layer.) The new layer is in the top layer (position 0) and therefore the active layer (position 1). Moving a Layer Moving a layer makes a copy of that layer. You can move layers up or down using the Layer menu. To move one layer to the position immediately below the active layer, press Ctrl+J, or move to the position below the active layer by dragging it down. To move a layer to the position immediately above the active layer, press Ctrl+K. To move a layer that is already below the active layer, hold down the Alt (Windows) or Option (Mac) key and press the left-arrow  $(\leftarrow)$  or right-arrow  $(\rightarrow)$  key to move a layer up or down (see Figure 1). Figure 1: Move a layer up or down. A layer's position in the layers list box affects the editing area's foreground and background colors. When the layers are in the correct position, the active layer's text and background color will be the active layer's foreground color and the other layers' background color. You can duplicate a layer by pressing Ctrl+J, Ctrl+C (Mac), or  $\hat{U}$ +J (Windows). In this case, two layers are created. Because one is immediately below the active layer and

### **Adobe Photoshop Setup Download For Pc Crack+ With License Key [Mac/Win] [Updated] 2022**

The text below assumes a working knowledge of Photoshop's features and user interface, and no advanced knowledge of image editing. 5 Best Photoshop Alternatives for Beginners This article is about choosing a replacement for Photoshop, not choosing the best Photoshop alternative. The five highlighted below are not only the best Photoshop alternatives for photo editors but are also the best Photoshop alternatives for beginners. Creative Cloud Costs: Around £1,300 a year When comparing costs and features Photoshop is more expensive than the alternatives highlighted below. Therefore, if you have a good budget it is worth your while to compare them before spending your money. The alternatives below allow you to become familiar with the features and user interface of an image editor before spending a lot of money on the software. Adobe Photoshop Elements It is good to be familiar with Adobe Photoshop before you buy more advanced software. Since all of the features featured below are available in Photoshop Elements, these alternatives below are not a replacement for Photoshop Elements. However, since Elements was designed to be a beginner's software, it has many of the features that novice photographers and graphic artists need to start creating professional-level work. Adobe's Creative Cloud is available on a monthly subscription basis. Here is a breakdown of the price for each version. Photoshop (2019) \$1,299 Photoshop (2018) \$1,189 Photoshop (2017) \$1,049 Adobe Photoshop Elements 16 \$129 Adobe Photoshop Elements 12 \$99 Adobe Photoshop Elements 11 \$79 Adobe Photoshop Elements 10 \$49 All of the software mentioned below come with a free 30-day trial. For anyone that is new to image editing, this will allow you to experiment before you pay. This will also allow you to avoid buying software that you don't like. Adobe Photoshop: In this example we will be comparing the latest version of Photoshop available: Photoshop CC 2019. Creative Cloud Available: No Lifetime Licensing: No 7.1 GB Adobe Photoshop CC 2019 Adobe Photoshop CC 2018 Adobe Photoshop CC 2017 10.8 GB Adobe Photoshop Elements 16 Adobe Photoshop Elements 12 Adobe Photoshop Elements 11 5.5 GB Adobe Photoshop Elements 10 Adobe 05a79cecff

# **Adobe Photoshop Setup Download For Pc With Full Keygen [Latest] 2022**

In less than two hours, Texans in an Islamic neighborhood in Houston turned out to keep watch. They were looking for a suspect police described as "armed and dangerous." Police had found the man after a 9-1-1 call about a man with a gun. As early as 6:30 a.m., the man, who did not identify himself, was spotted just before 8 a.m. by two plainclothes police officers. "He was wearing a pink polo shirt and had a small handgun," Houston police said on Twitter. After police observed him moving from one building to another, they saw he had a cellphone. "He was holding the phone up to his head with one hand, and trying to hide the handgun with the other hand," police said.Effect of prior experience of the dog on the development of fear and, conversely, the development of conditioning to novel stimulus. Rats, like humans, show a higher reactivity to fear relevant stimuli in their immediate environment. This is called neophobia. In the previous experiments, we found that rats given a simultaneous discrimination trial (experienced/novel learning) showed a more marked reduction in neophobia than rats given a delayed discrimination trial (exposed/novel learning). In this study, we compared the effects of the experimental conditions of these two experiments on the development of fear and, conversely, on the development of the conditioned response (CR) to a novel stimulus. In Experiment 1, 48 four-week-old rats were randomly divided into two groups: one was given a simultaneous trial discrimination (Ex3/Cg) while the other was given a delayed trial discrimination (Ex3/Ex4) 30 days later. Ex3, Ex4, Cg, and g were a novel environment, a familiar environment, a novel context and a familiar context, respectively. Then, reactivity was assessed by the observation of fear reactions immediately after the training, and the development of the CR to the novel stimuli was assessed 30 days later. In Experiment 2, a random sample of 32 four-week-old rats was divided into four groups (2x2): 1) Ex3/Cg, 2) Ex3/Ex4, 3) Cg/Ex4, and 4) Cg/Ex3. The other 32 rats were tested again 30 days later. Ex3, Ex4, Cg, and g were a familiar environment

# **What's New In?**

Q: Variable is not set, when calling an ArrayList I am trying to simulate my own eraser. It is working quite fine. However I noticed that when I set an ArrayList  $a = new ArrayList$ ; the list is empty. However, when I'm trying to set an String  $a =$ "", it is working fine. I am not sure why this is happening. import java.util.ArrayList; public class Eraser { public static void main(String[] args) { ArrayList a = new ArrayList(); for (int i = 0; i . The only two other such observations are known to exist. The so-called Flat Earth Society is not much in evidence. The main website is based in the United States. They also hold something called a convention once a year in which there are various presentations. These are typically given by young men. There are other things

# **System Requirements For Adobe Photoshop Setup Download For Pc:**

Minimum: OS: Microsoft Windows 7, 8, or 10 Processor: Intel Core 2 Duo 2.4 GHz or equivalent Memory: 2 GB Graphics: Pixel Shader 3.0 DirectX: Version 9.0 Network: Broadband Internet connection Hard Drive: 30 GB available space Screen Resolution: 1024x768 or greater Additional Notes: If you encounter any issues with the installer, please visit the IGN forums for assistance. The full version

<https://okinawahousingportal.com/butterfly-effect-photoshop-brushes/>

<http://bookmanufacturers.org/download-adobe-photoshop-x64-crack>

<https://gretchenscannon.com/2022/07/01/facebook-timeline-cover-for-photoshop-and-psd/>

<http://karnalketo.com/why-can-39t-i-download-photoshop-on-my-macbook-air/>

<https://smartsizebuildings.com/advert/adobe-photoshop-cs5-portable-free-download-softonic/>

<http://mandarininfo.com/?p=23976>

<http://www.danielecagnazzo.com/?p=26542>

<https://expressionpersonelle.com/adobe-brothersoft-com-free-software-download-top100-software-free/>

<https://allindiaherb.com/photoshop-7-14-premium-crack-serial-key-mac/>

<https://purosautosdetroit.com/?p=30200>

<http://www.ventadecoches.com/download-adobe-photoshop-7-0-free-torrent/>

[https://www.promorapid.com/upload/files/2022/07/bCiMtbVjNksiJgNKx8ka\\_01\\_ee5c0beacbcf0d64ee16a64d8544e97b\\_file.p](https://www.promorapid.com/upload/files/2022/07/bCiMtbVjNksiJgNKx8ka_01_ee5c0beacbcf0d64ee16a64d8544e97b_file.pdf) [df](https://www.promorapid.com/upload/files/2022/07/bCiMtbVjNksiJgNKx8ka_01_ee5c0beacbcf0d64ee16a64d8544e97b_file.pdf)

<https://evol.ai/dgex/index.php/advert/adobe-photoshop-cc-2020-crack-2019-free-download/>

<https://www.faceauxdragons.com/advert/photoshop-cs6-70mb-download/>

<https://goldcoastuae.com/2022/07/01/photoshop-7-0-free-download-install/>

[https://thefuturegoal.com/upload/files/2022/07/9ZCfNc9giNEVbJwdCJv5\\_01\\_8f134e3594df11e8efdf62e64364130e\\_file.pdf](https://thefuturegoal.com/upload/files/2022/07/9ZCfNc9giNEVbJwdCJv5_01_8f134e3594df11e8efdf62e64364130e_file.pdf)

<https://busbymetals.com/adobe-photoshop-cc-free/?p=5290>

<https://pouss-mooc.fr/2022/07/01/free-download-design-photoshop/>

<https://firmateated.com/2022/07/01/adobe-photoshop-cs5-64bit-windows-file-key-is-not-working/>

[https://scrolllinkupload.s3.amazonaws.com/upload/files/2022/07/1Y5aNyVLqrQiU38D9qPf\\_01\\_8f134e3594df11e8efdf62e64](https://scrolllinkupload.s3.amazonaws.com/upload/files/2022/07/1Y5aNyVLqrQiU38D9qPf_01_8f134e3594df11e8efdf62e64364130e_file.pdf) [364130e\\_file.pdf](https://scrolllinkupload.s3.amazonaws.com/upload/files/2022/07/1Y5aNyVLqrQiU38D9qPf_01_8f134e3594df11e8efdf62e64364130e_file.pdf)